## **Standard Work for:** Submitting a Reimbursement Request in E-Grants .

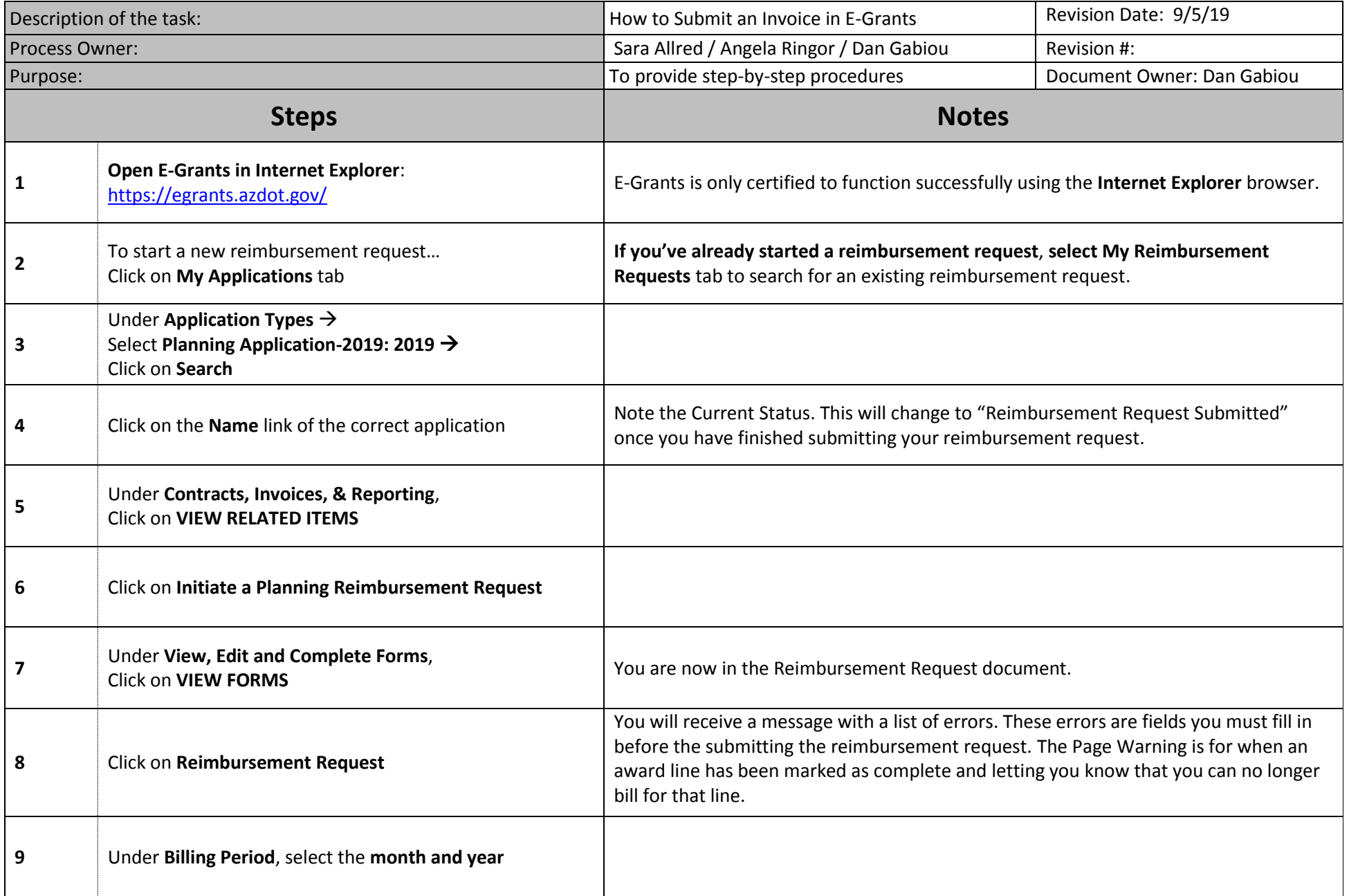

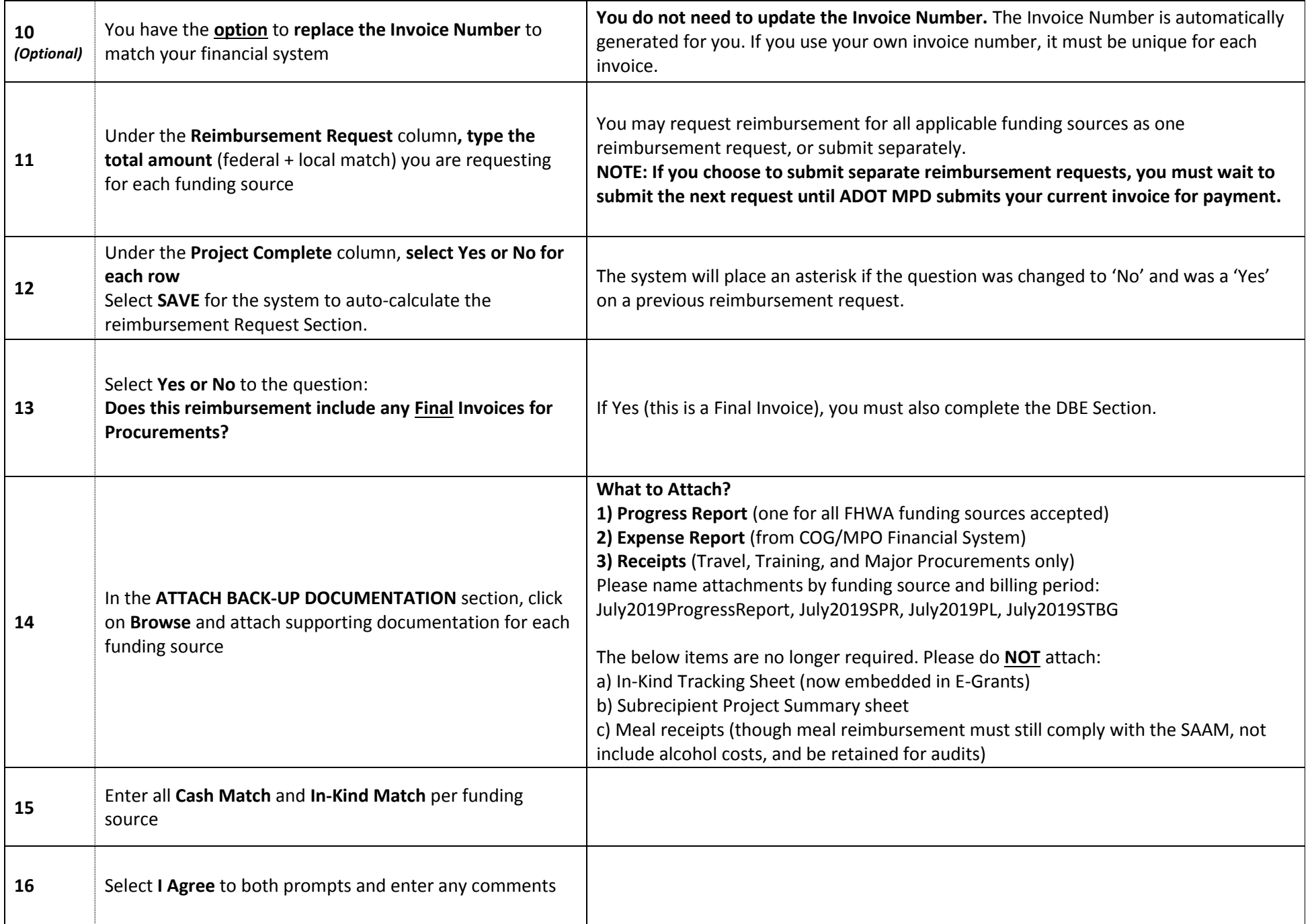

For technical support, contact Diane Ohde (602.712.7465 or *DOhde@azdot.gov*) or Sara Allred (602.712.4498 or **SAllred@azdot.gov**)

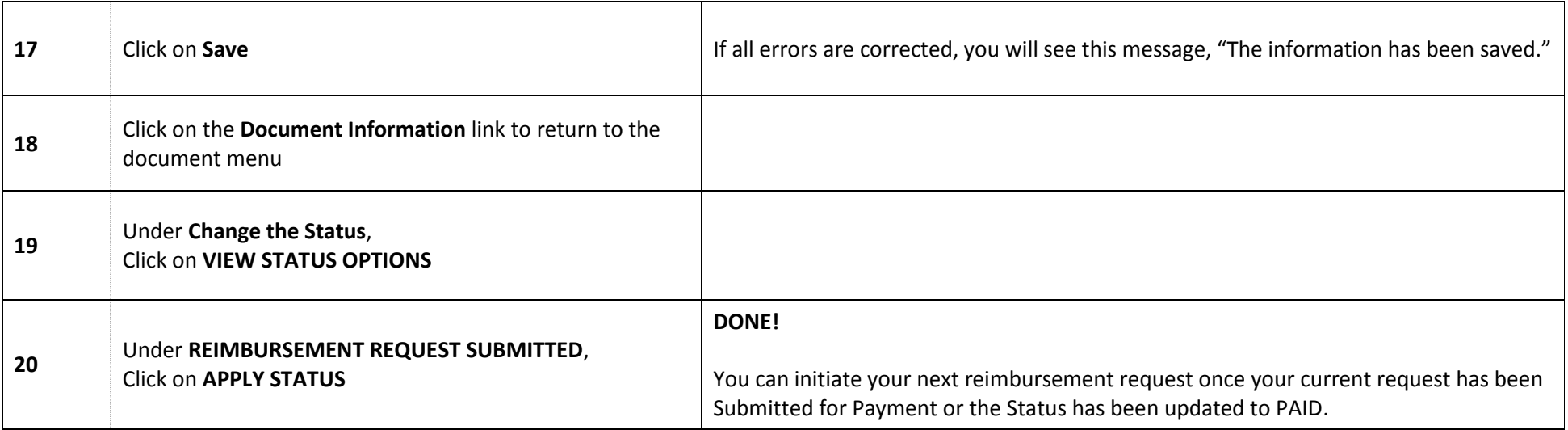

For additional guidance, please visit the ADOT Transit website at [https://azdot.gov/node/5671.](https://azdot.gov/node/5671)

E-Grants Subreceipient's User Guide: <https://azdot.gov/sites/default/files/2019/08/E-Grants-Subrecipient-User-Guide.pdf>

E-Grants Planning WP Reimbursement Request Presentation:<https://azdot.gov/sites/default/files/2019/09/egrants-reimbursement-request-training-081919.pdf>